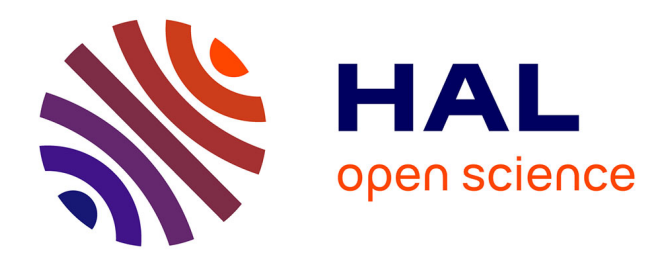

### **Geoflow : un workflow pour une gestion simple, FAIR et durable des données**

Wilfried Heintz, Julien Barde, Emmanuel Blondel

### **To cite this version:**

Wilfried Heintz, Julien Barde, Emmanuel Blondel. Geoflow: un workflow pour une gestion simple, FAIR et durable des données. E-envir : Les données ouvertes en sciences environnementales : exploration, cas d'études et applications, Nov 2021, Strasbourg, France. pp.1-26. hal-03420809

### **HAL Id: hal-03420809 <https://hal.inrae.fr/hal-03420809>**

Submitted on 9 Nov 2021

**HAL** is a multi-disciplinary open access archive for the deposit and dissemination of scientific research documents, whether they are published or not. The documents may come from teaching and research institutions in France or abroad, or from public or private research centers.

L'archive ouverte pluridisciplinaire **HAL**, est destinée au dépôt et à la diffusion de documents scientifiques de niveau recherche, publiés ou non, émanant des établissements d'enseignement et de recherche français ou étrangers, des laboratoires publics ou privés.

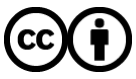

[Distributed under a Creative Commons Attribution 4.0 International License](http://creativecommons.org/licenses/by/4.0/)

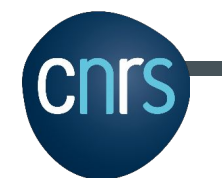

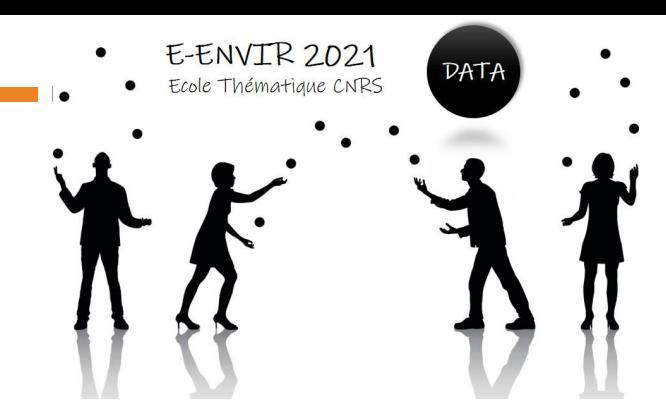

### Flux de données et Outils

Geoflow : un workflow pour une gestion simple, FAIR et durable des données

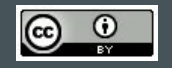

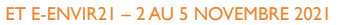

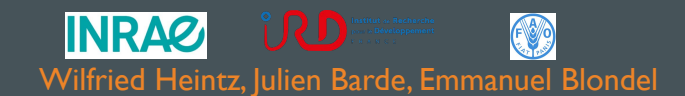

## **Financements du projet**

**French National Research** Institute for Sustainable Development **Institut de Recherche** pour le Développement F R A N C E

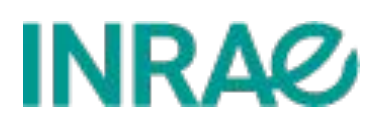

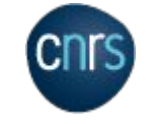

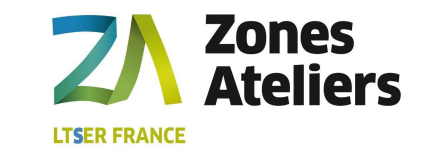

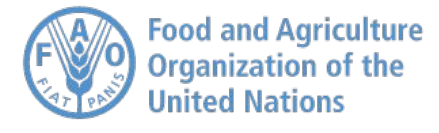

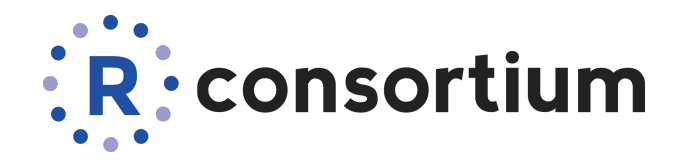

**Blue-Cloud** 

Blue-Cloud has received funding from the European Union's Horizon programme call BG-07-2019-2020,862409.

**BlueBRIDGE** 

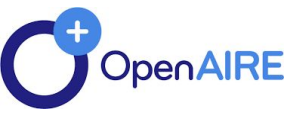

BlueBRIDGE received funding from the European Union's Horizon 2020 research and innovation programme under grant agreement No. 675680

Grant Agreement No.731011

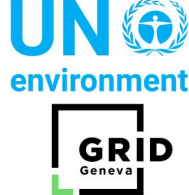

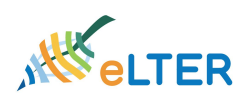

### **Contexte**

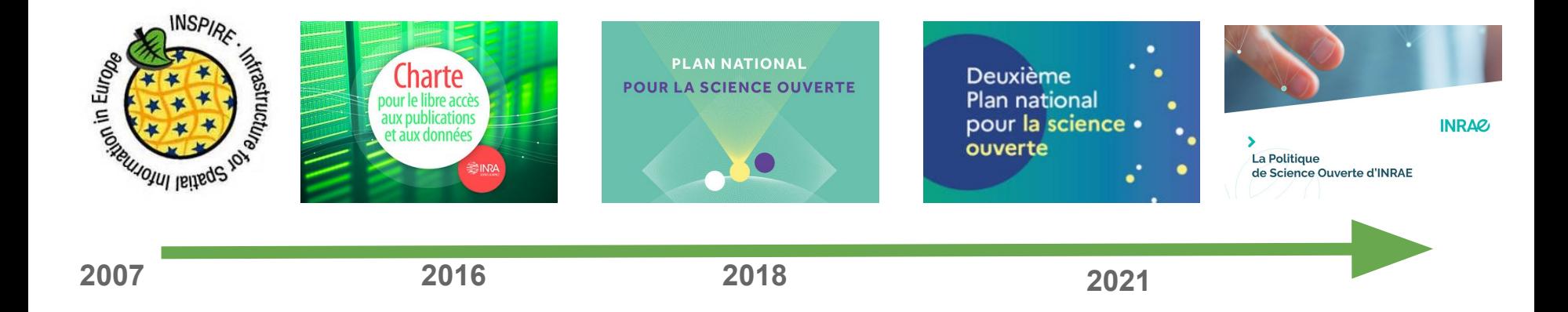

### Contexte

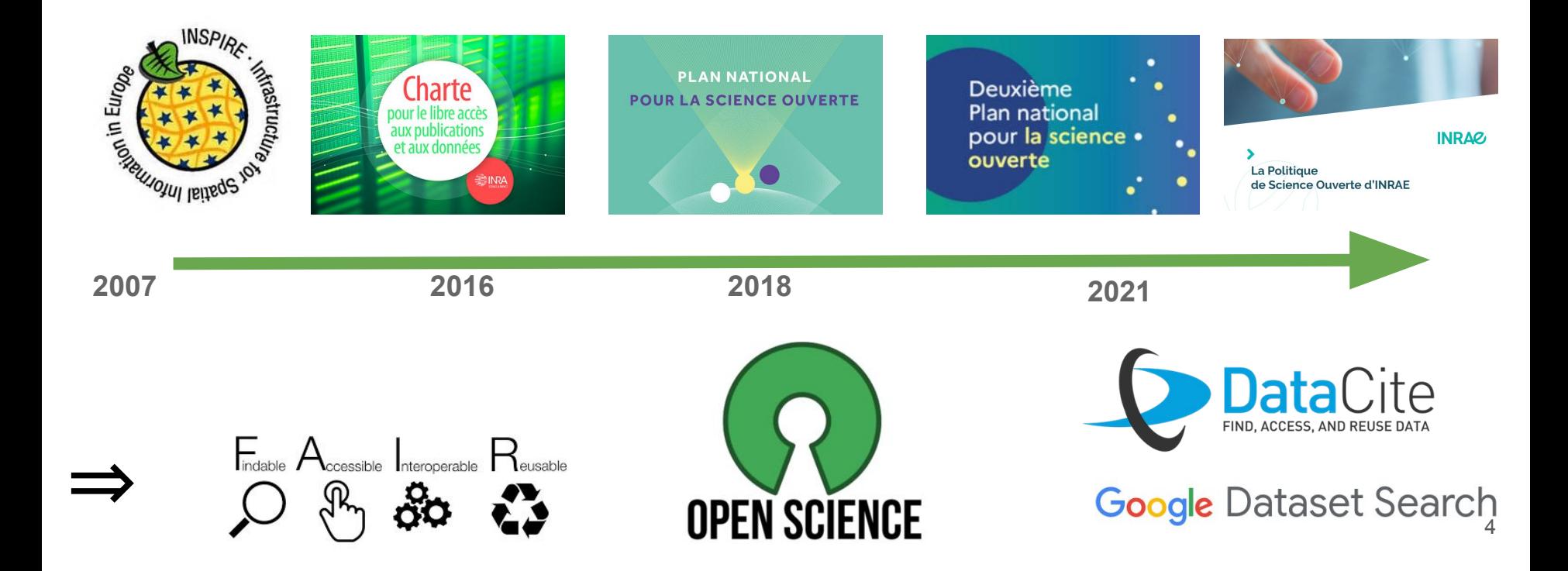

## Gestion de données : rappel

# Données de la Recherche

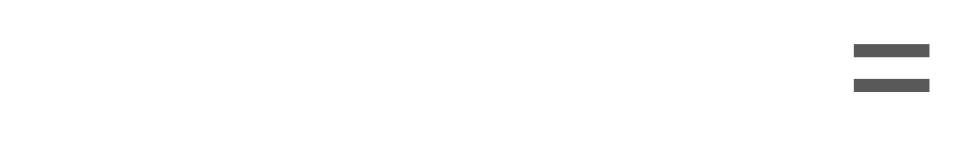

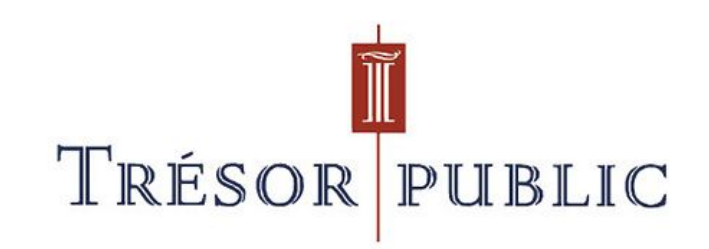

## Gestion de données : rappel

# Données sans métadonnées (fAir)

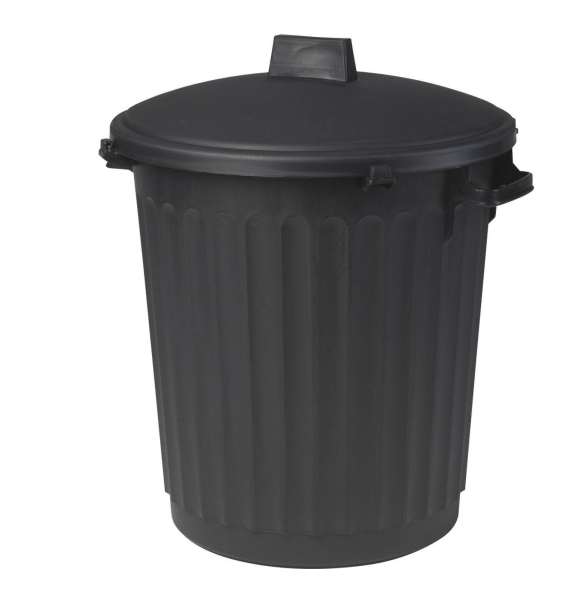

## Gestion de données : rappel

=

# Métadonnées sans données (**F**a**IR**)

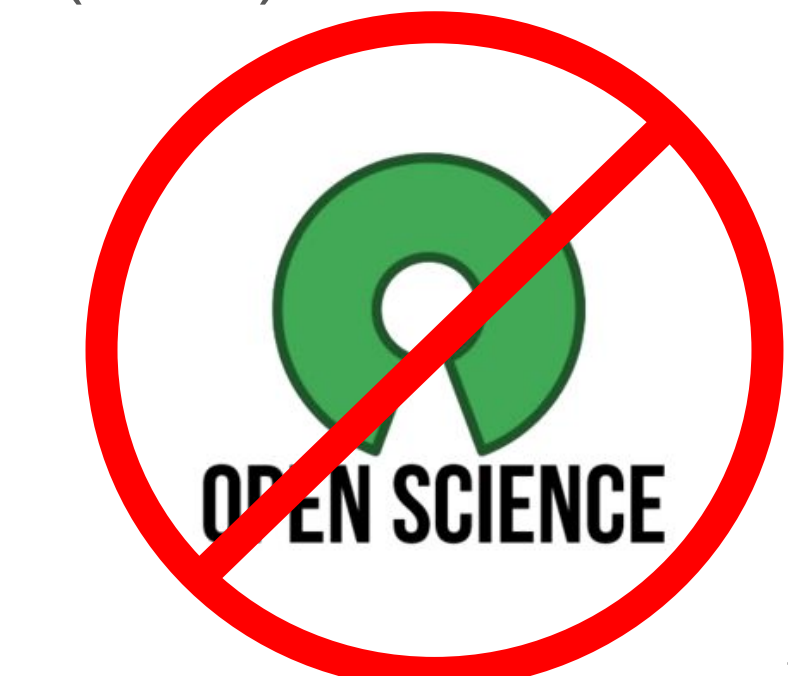

# Une multitude d'outils / interfaces / standards ...

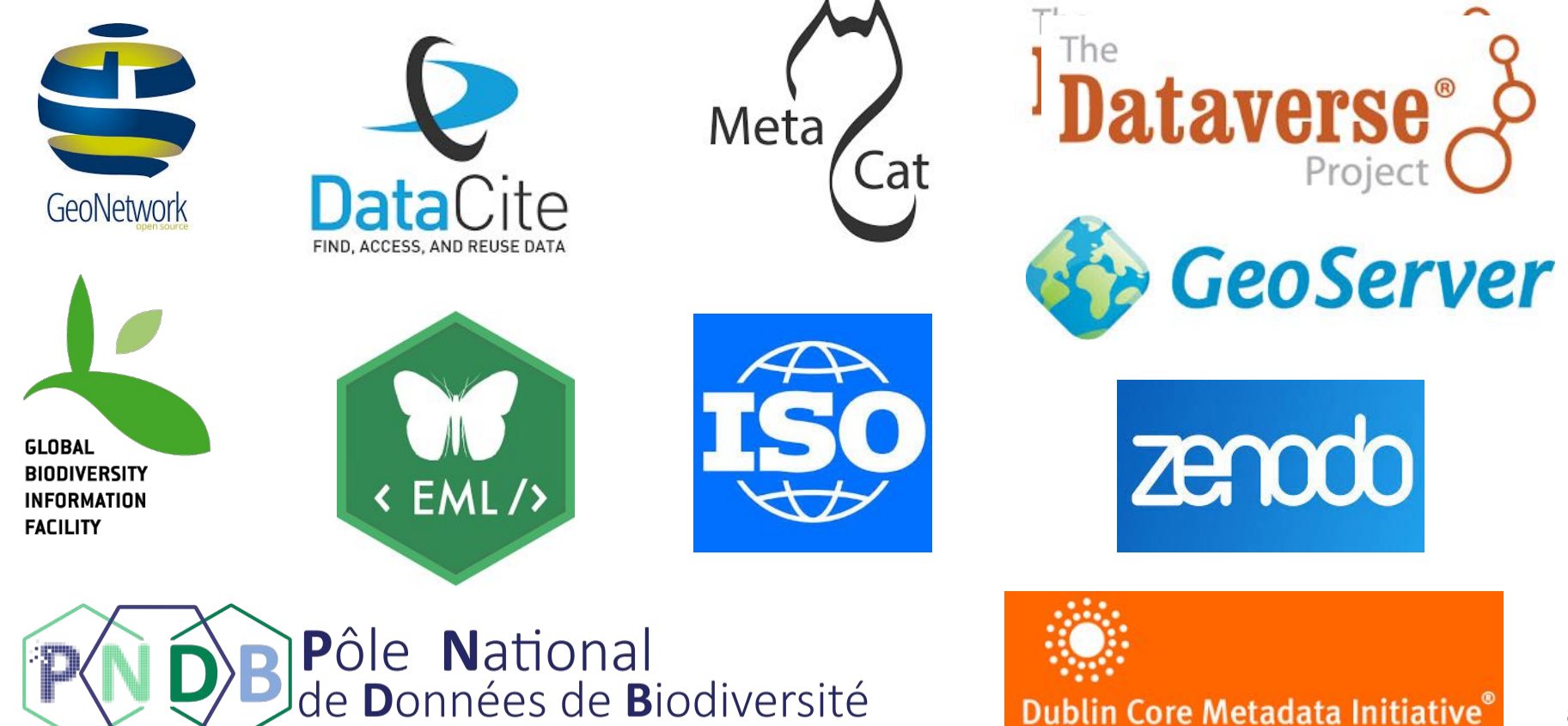

Making it easier to find information.

## Un exemple

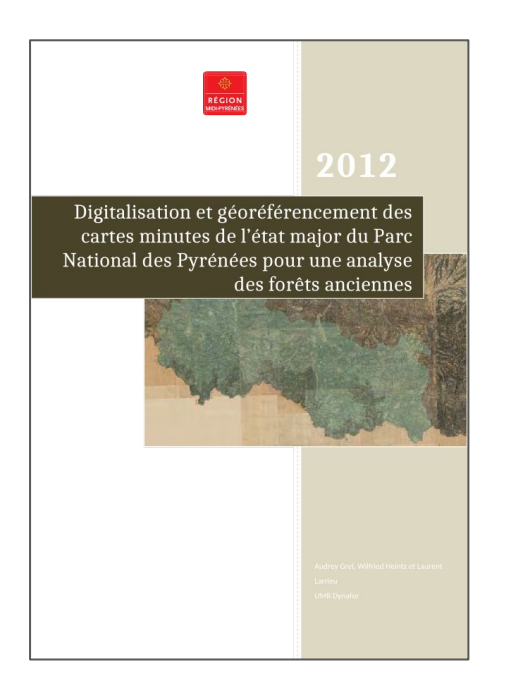

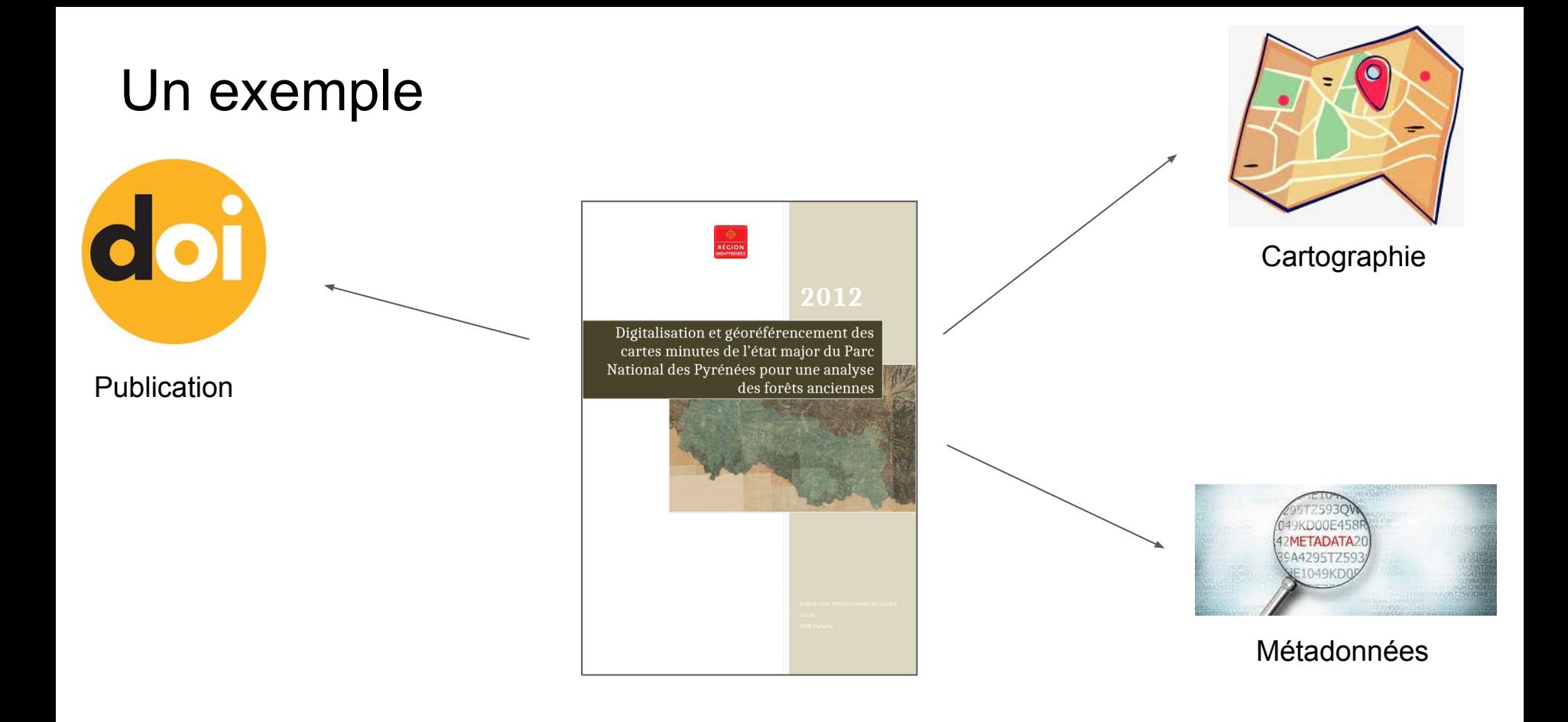

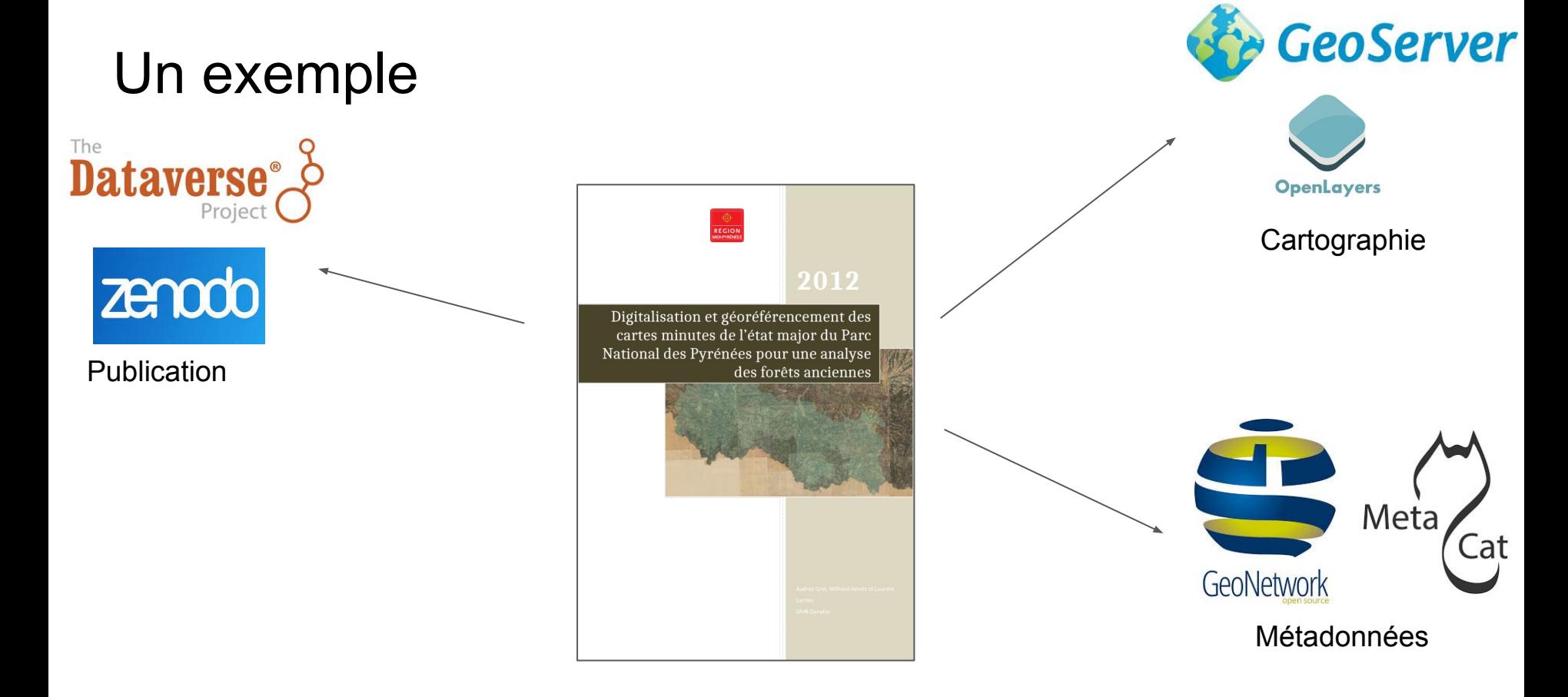

Minimum : 3 interfaces logicielles … jusqu'à 6 ou plus

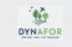

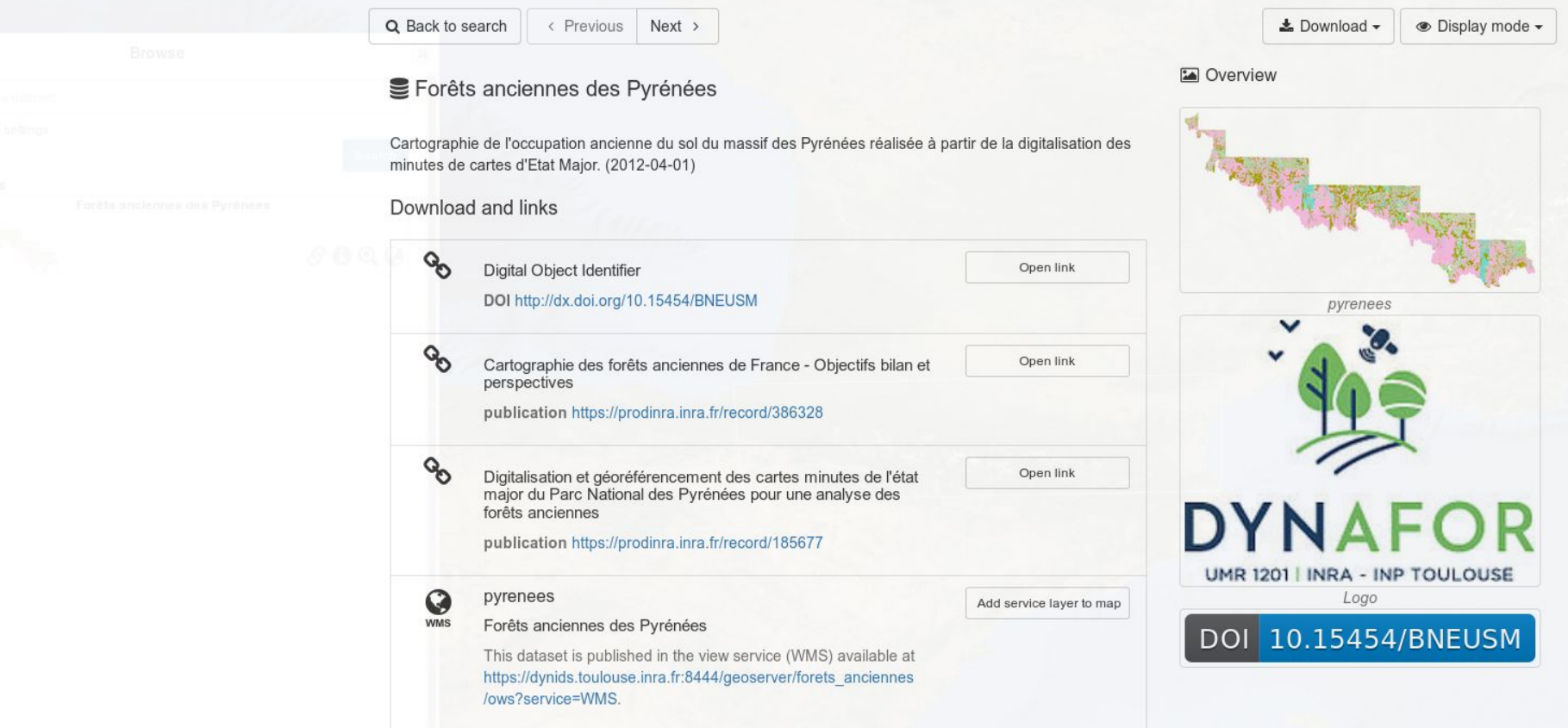

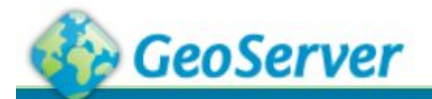

### Éditer la couche

#### **Serveur**

- État du service
- Logs GeoServer E
- Information sur le point de contact
- A propos de GeoServer

#### **Données**

Prévisualisation de la couche

Espaces de travail

Entrepôts

Couches

Agrégations de couches

Styles

#### **Services**

**WMTS T** WFS **M** WCS

**M** WMS

#### **Configuration**

Globale **JAI** Accès à une couverture

### Éditer les données de la couche et de publication

### forets\_anciennes: pyrenees

Configurer la ressource et les informations associées à la couche

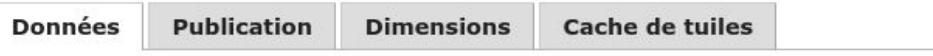

### Éditer la couche

### Information de base sur les données

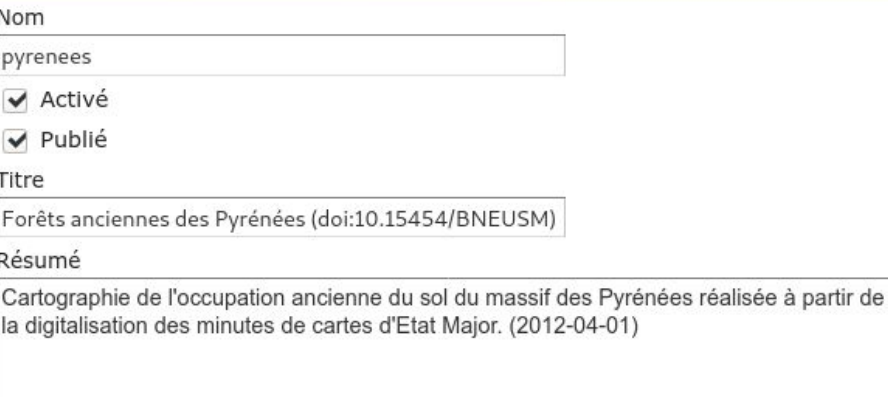

#### Dynafor dataverse (www.inra.fr)

#### Portail Data INRAE > Experimental - Observation - Simulation Dataverse > Dynafor dataverse > Cartographie de l'occupation ancienne des sols du massif des Pyrénées

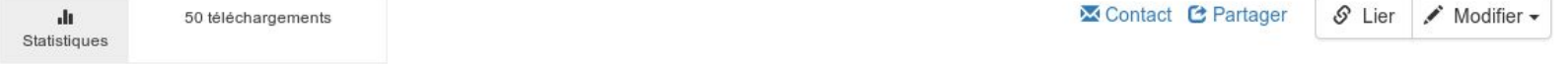

#### -

### Cartographie de l'occupation ancienne des sols du massif des Pyrénées Version 3.0

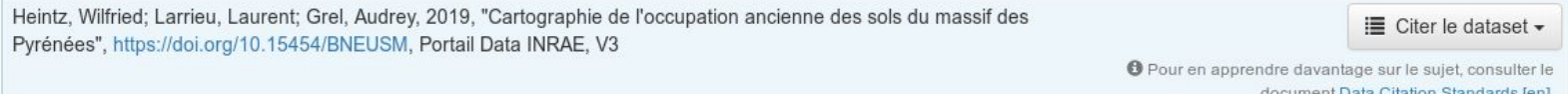

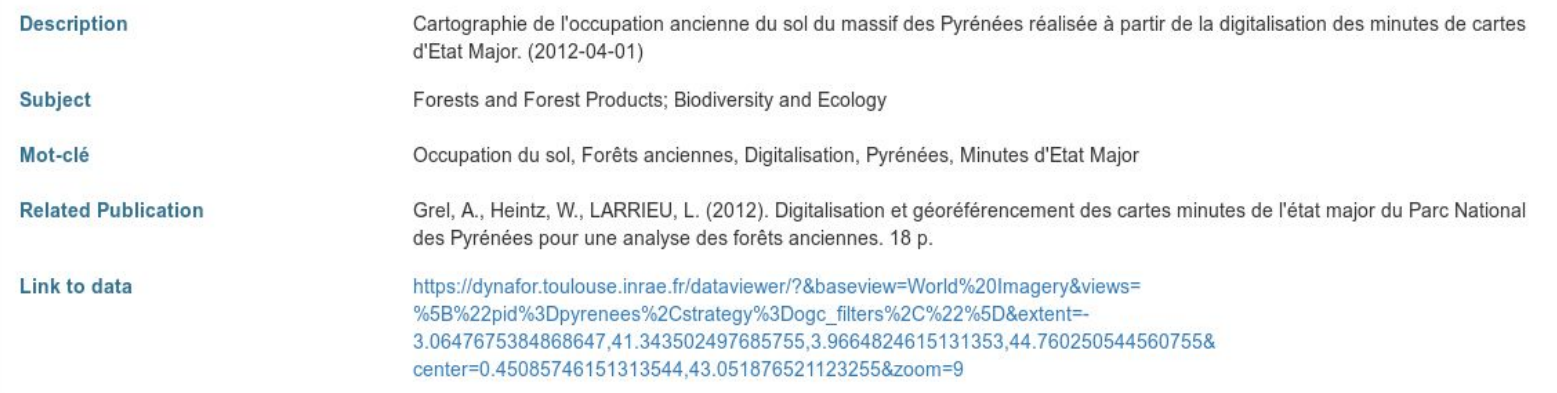

#### $\begin{array}{c} + \\ - \end{array}$ Query Browse

### **Attributes**

Occupation du sol

En plaine, culture - En montagne, alpages ou rochers  $[11]$ 

Query

Village [7]

Forêt [1]

Pâquis, pâtures [13]

Rivières [32]

Prairie [3]

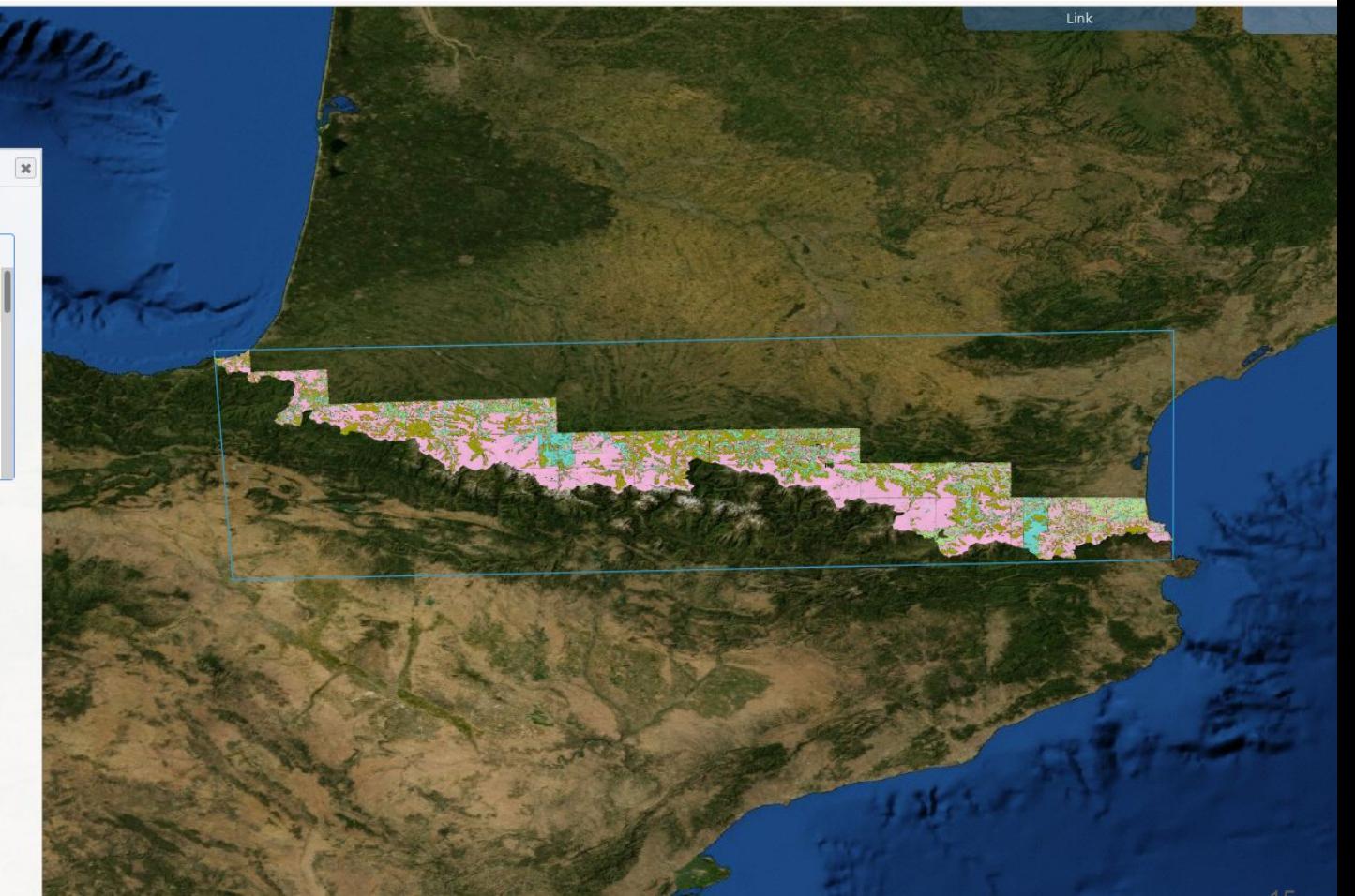

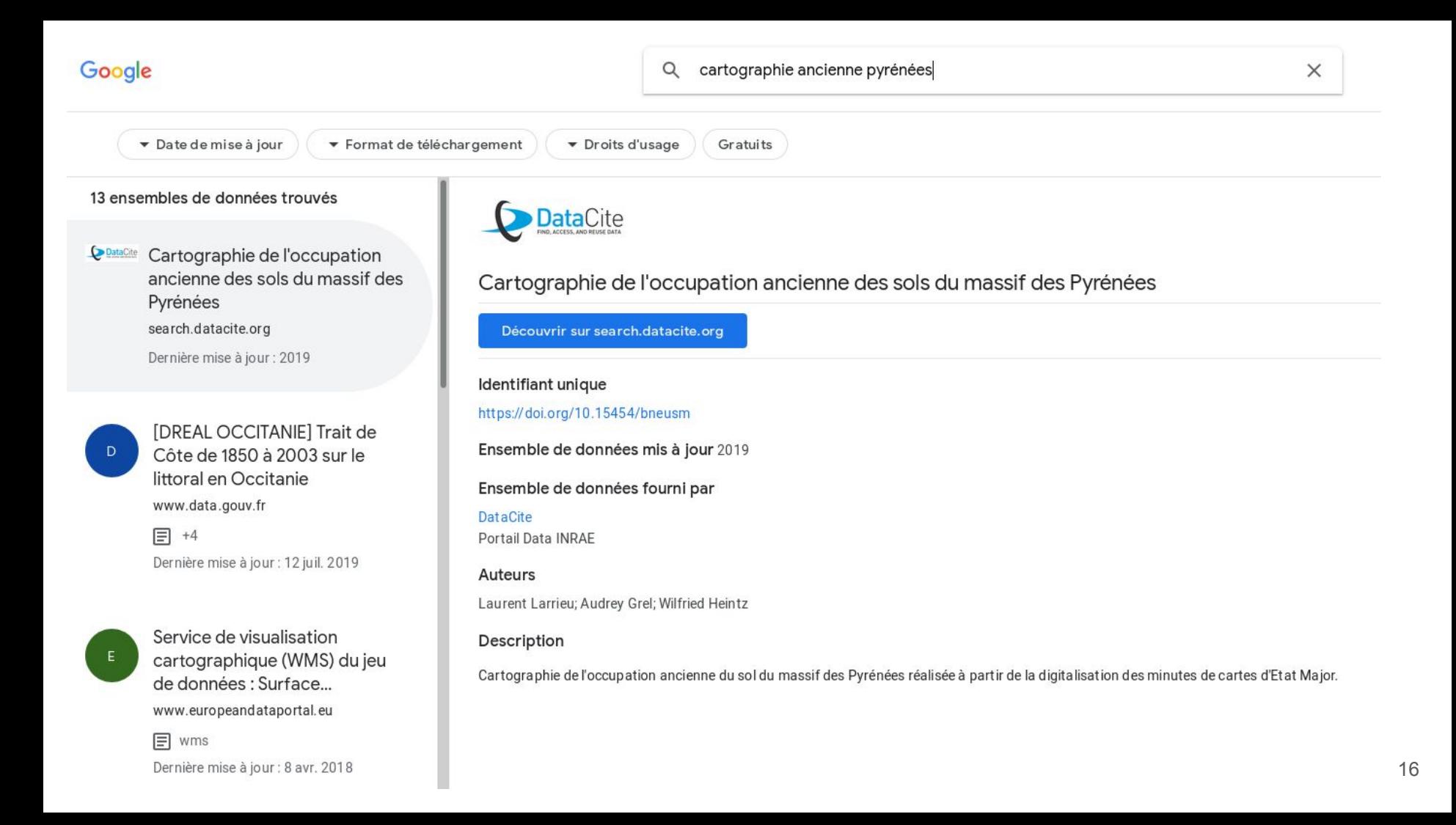

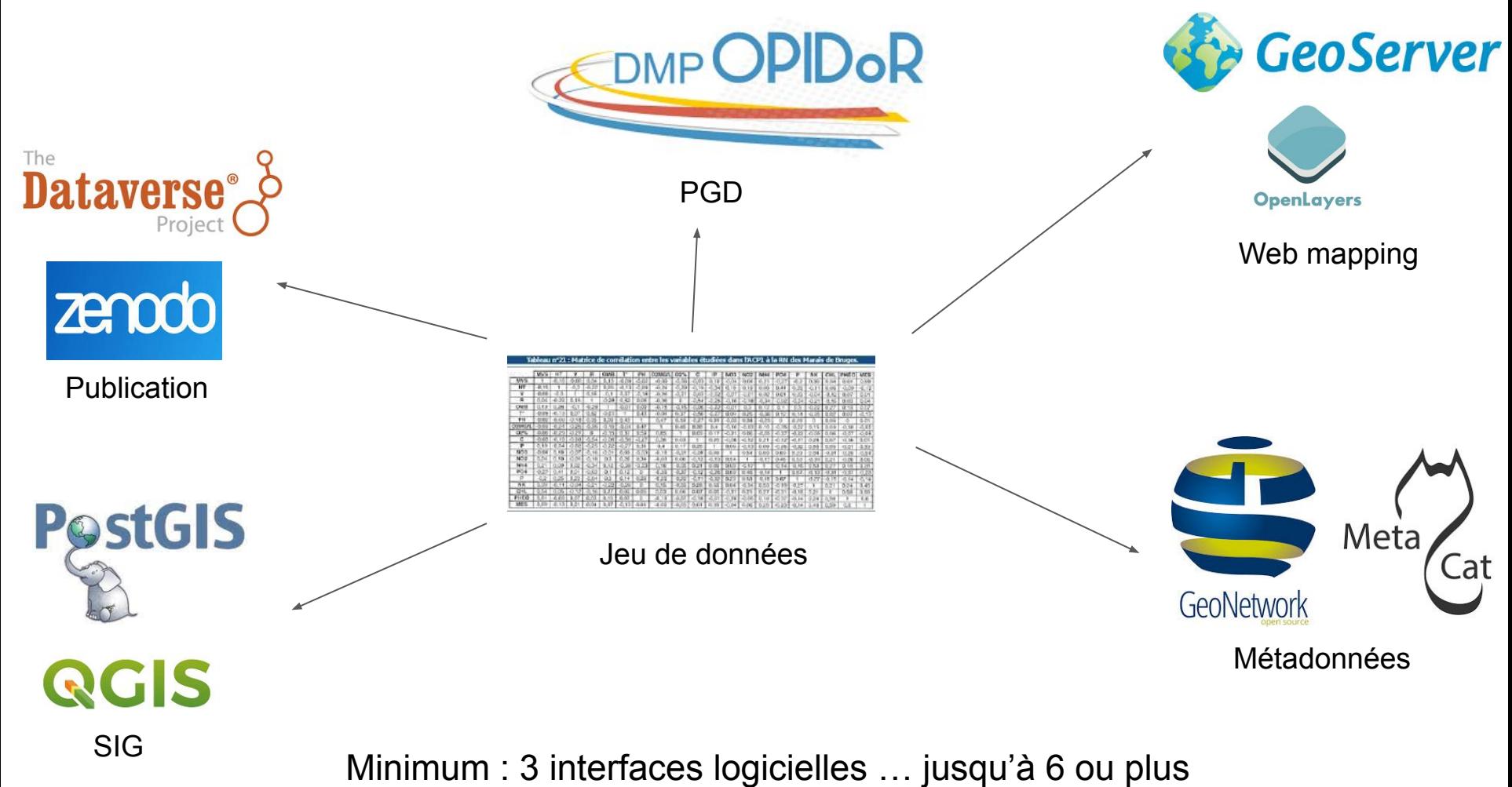

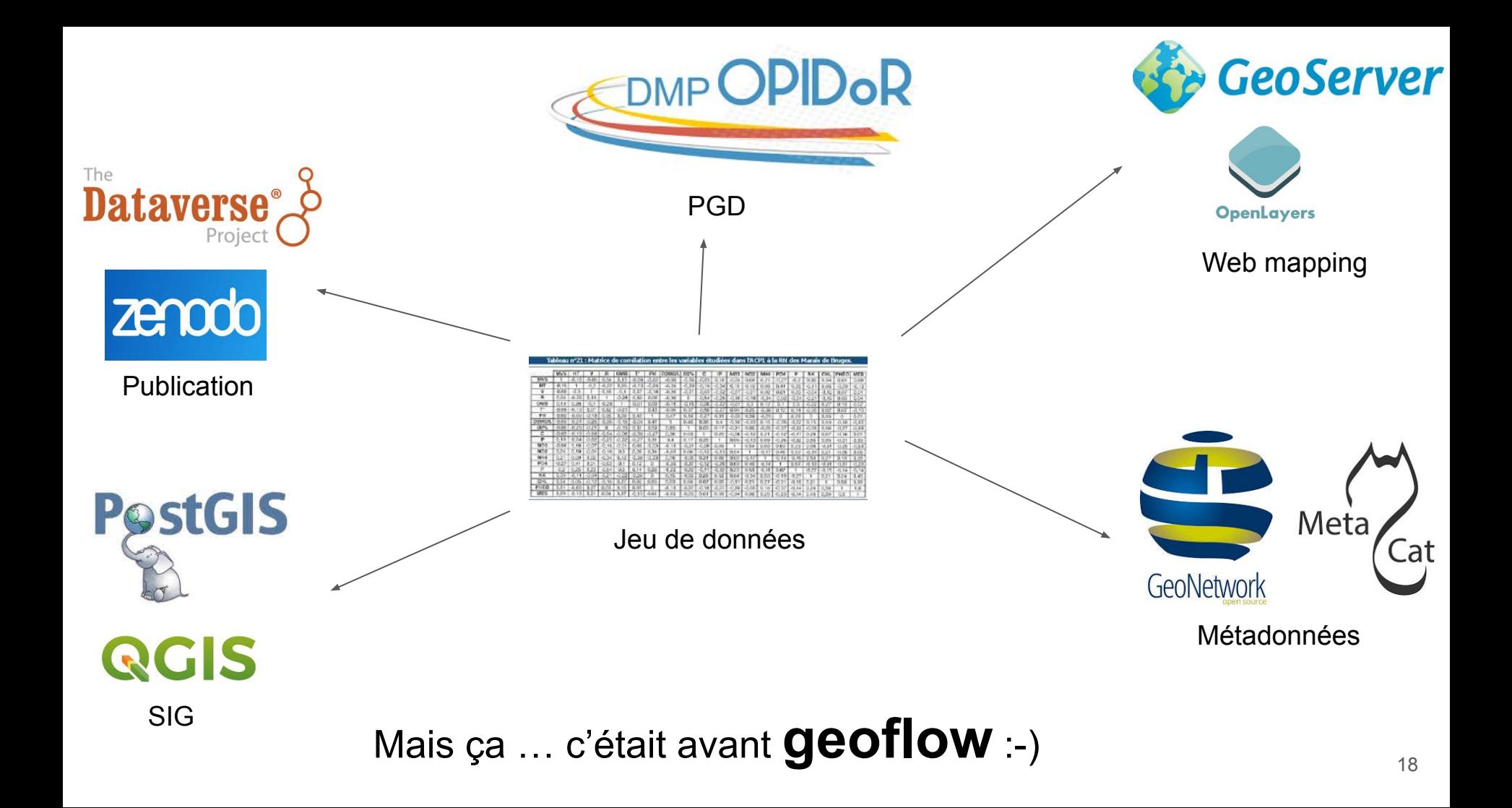

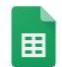

fx

Identifier

### geoflow\_entities\_dynafor \* #

Fichier Édition Afficher Insertion Format Données Outils Modules complémentaires Aide Toutes les modifications ont été enregistrées...

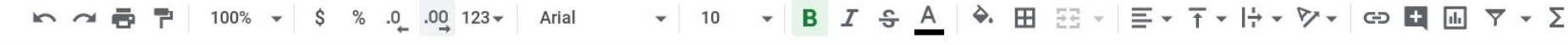

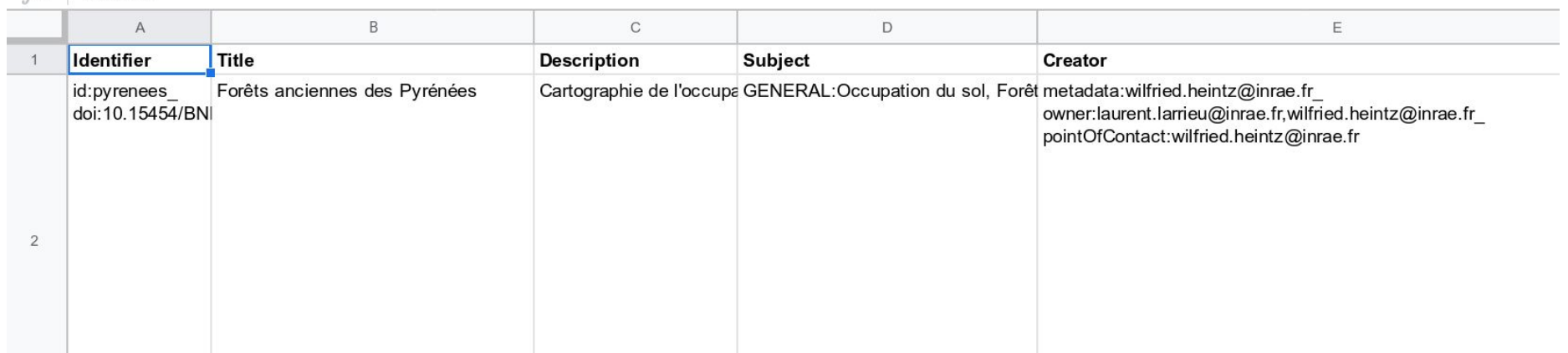

1 tableau source + 1 fichier de configuration + 1 commande  $R \rightarrow n$  actions

Ξ

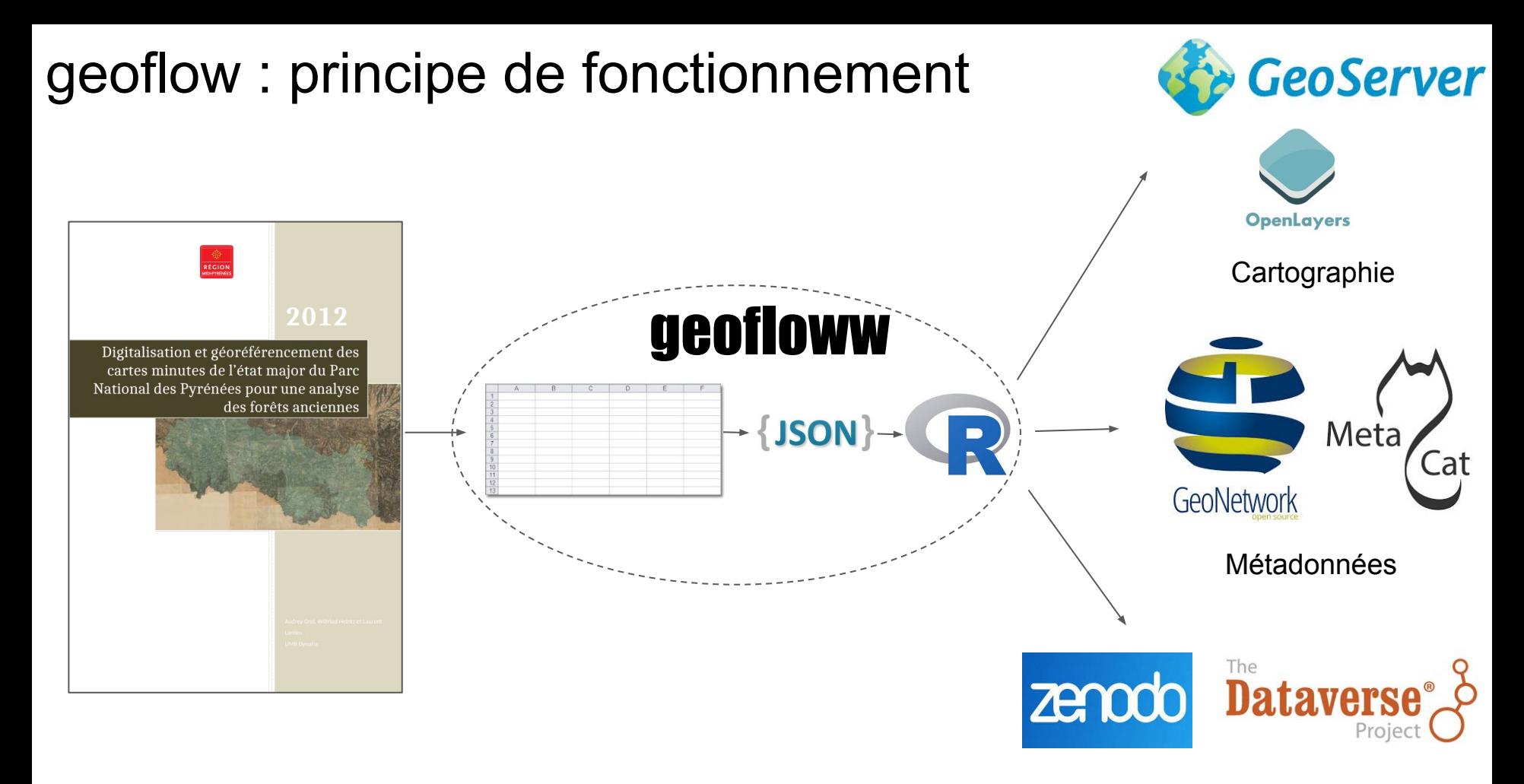

# Les concepts de geoflow : terminologie

Orchestrer l'exécution d'1..\* **action**(s) appliquée(s) à 1..\* **entité**(s) en utilisant 1..\* **software**

- **Action**
	- **actions globales** (appliquées à toutes les entités) ou **locales** (ciblent une entité spécifique)
	- **actions natives** de geoflow ou **actions spécifiques** de l'utilisateur (inconnues de geoflow).
- **Entité** (input) = métadonnées + données
	- **métadonnées** = 16 éléments du modèle pivot (~ DCMI)
	- **données** semi-structurées (ex: fichiers plats: csv, shp..) ou structurées (ex: résultats de requêtes SQL / OPeNDAP / WFS..)
- l'**Output** d'une action peut être :
	- un nouvel objet: une fiche de métadonnée (ex: 19139 / XML), un rapport...
	- une nouvelle entité (qui peut devenir input d'une autre action..)
- **Software**: composant d'infrastructure de données (IDS, VRE..): input ou output

### Les concepts de geoflow : schéma d'un workflow

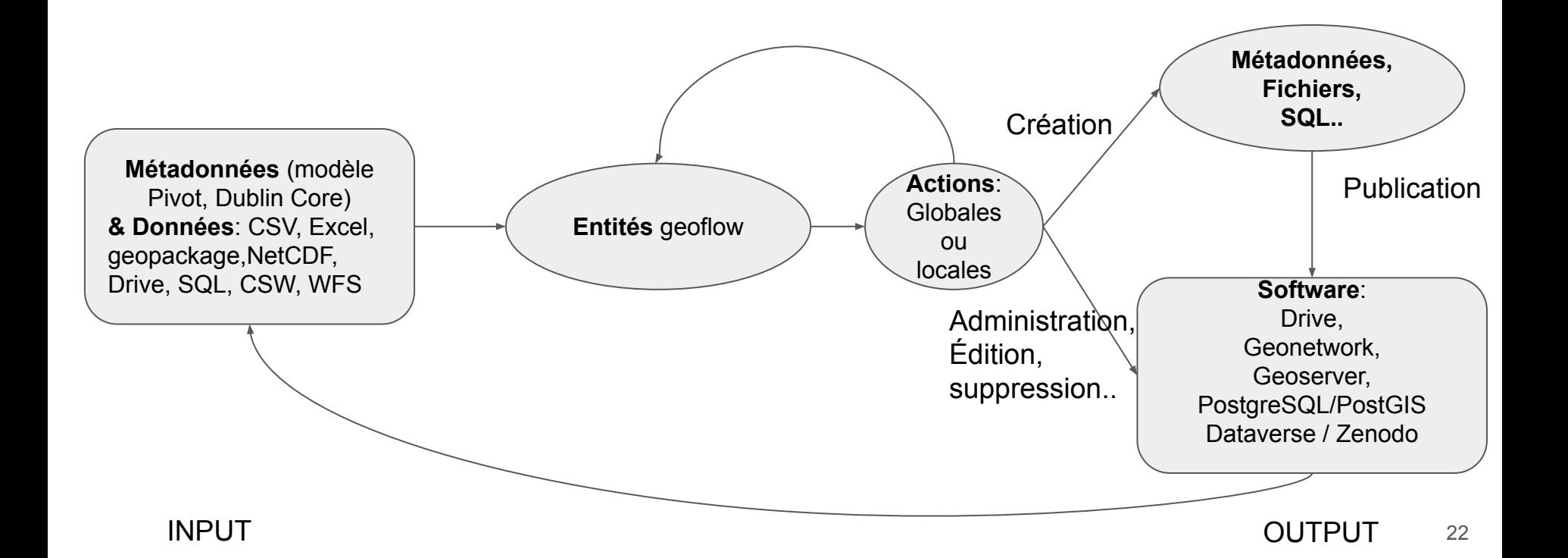

### geoflow : exemples d'actions pour les workflows  $\blacksquare$

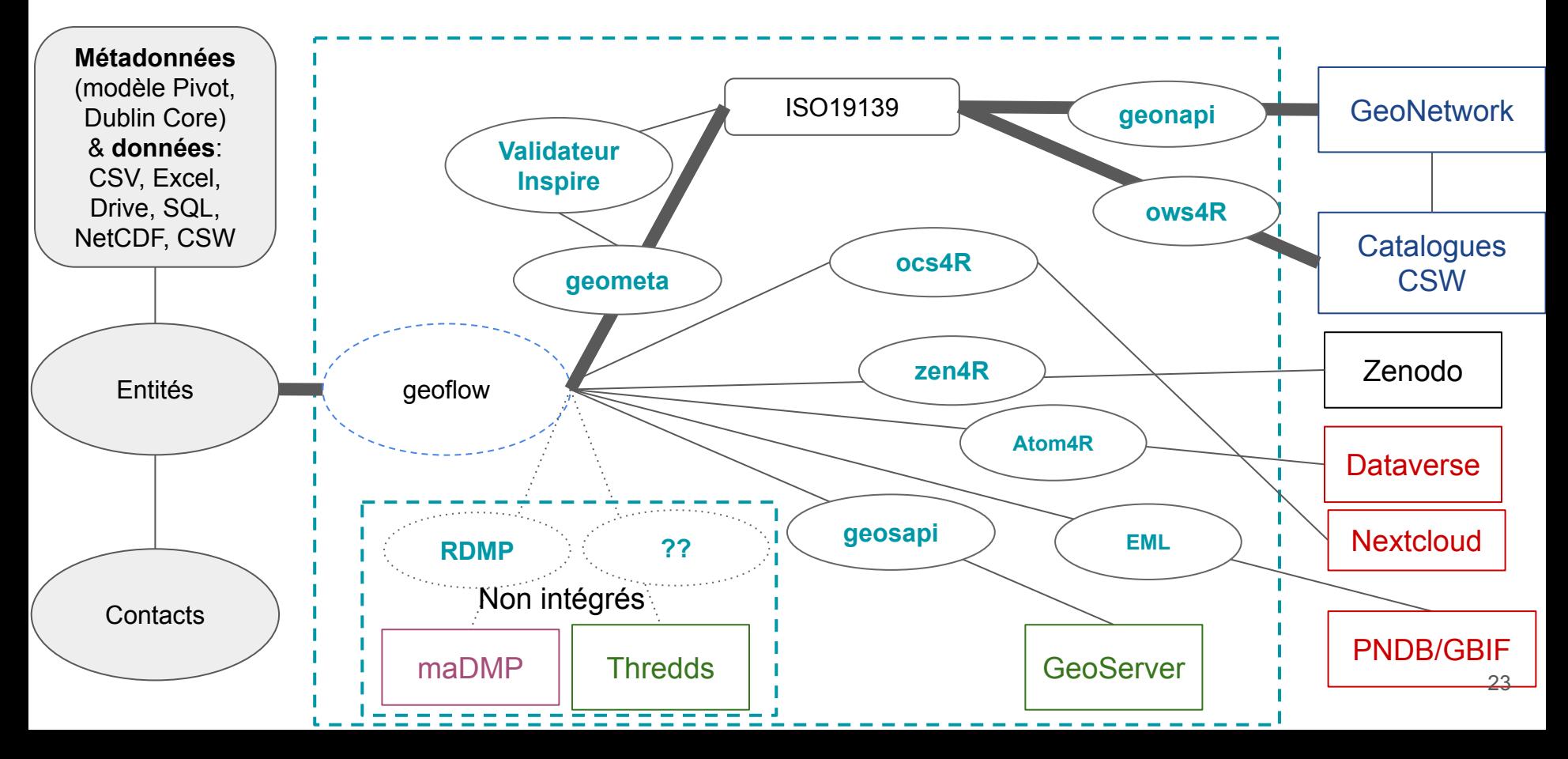

# geoflow : matériel à préparer pour lancer un workflow

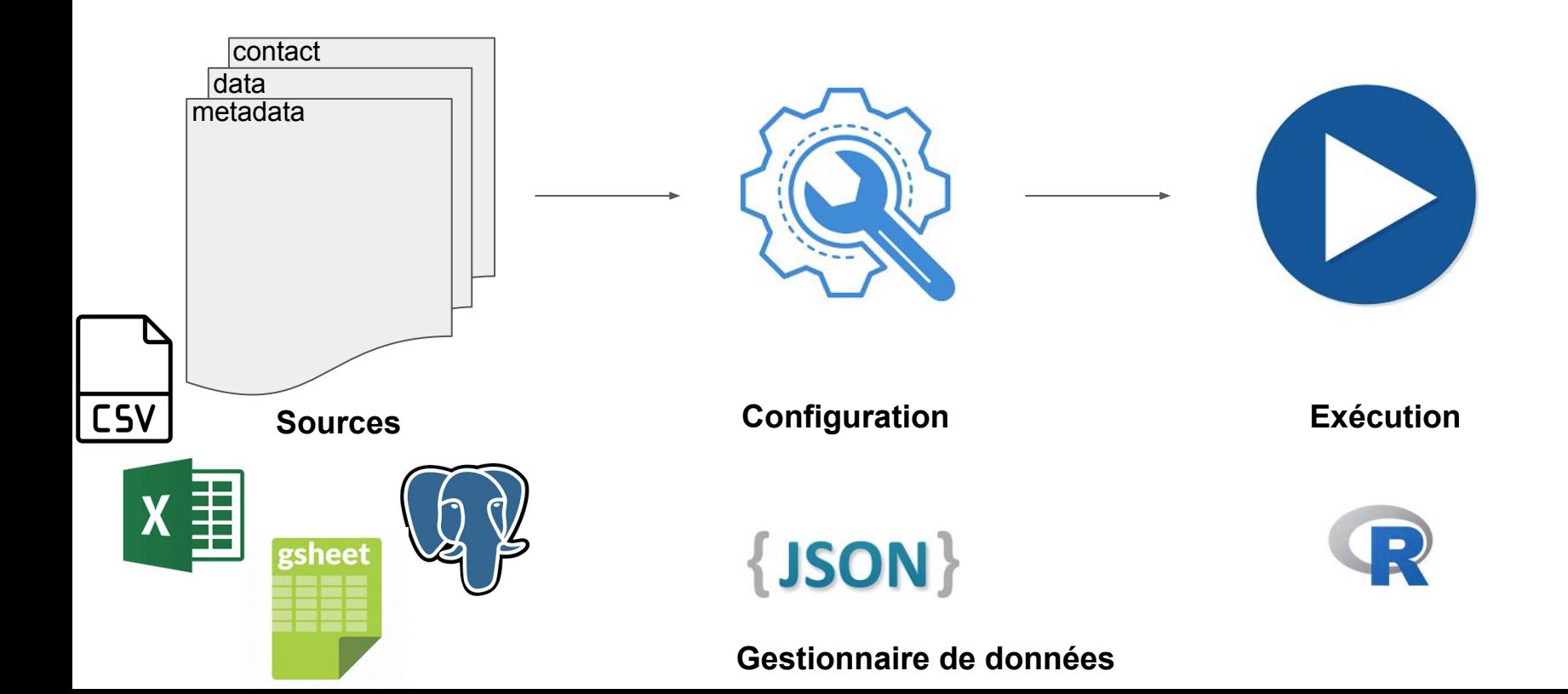

## geoflow : matériel à préparer pour lancer un workflow

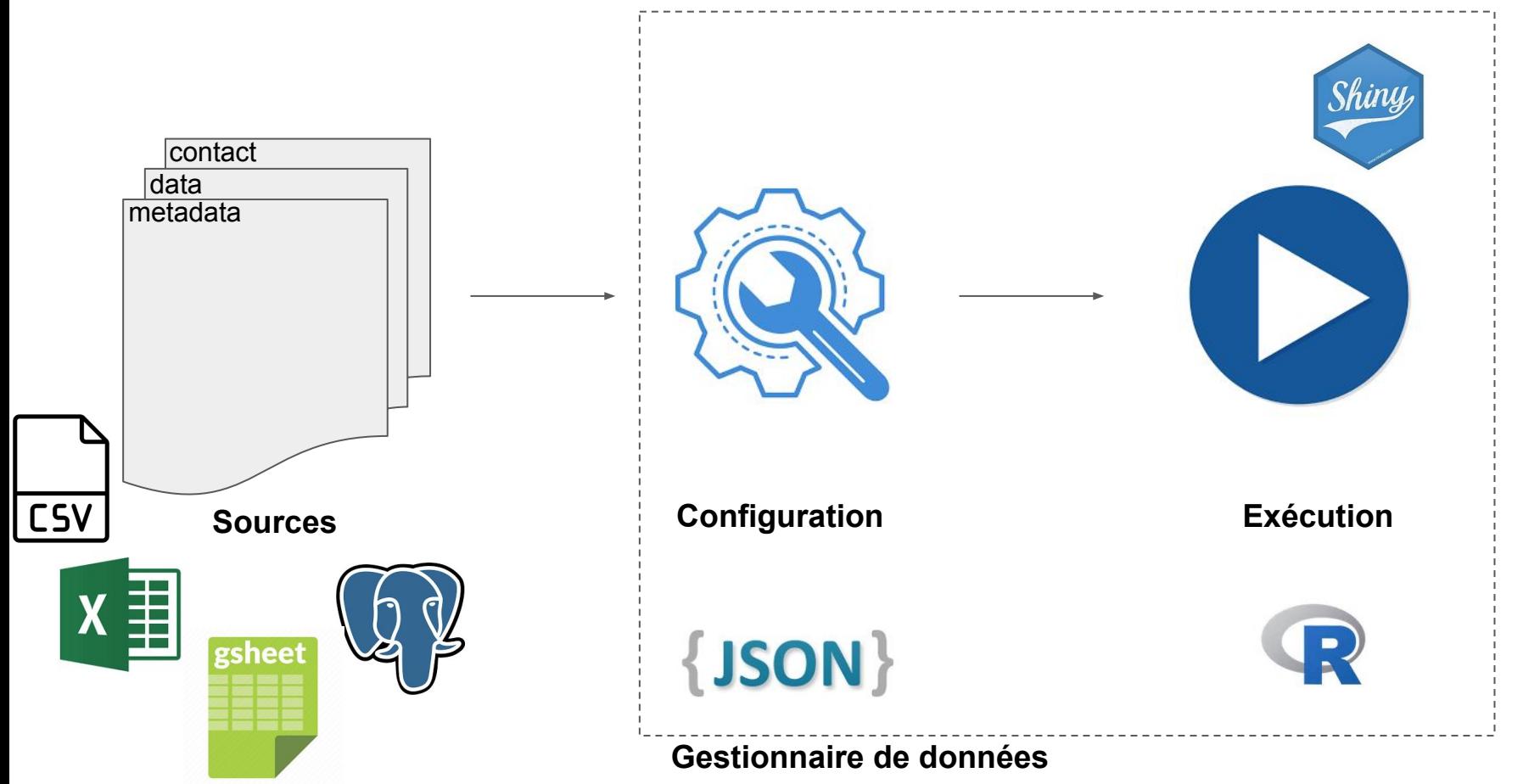

25

Mise en pratique pas à pas

# **A demain pour les TDs !**

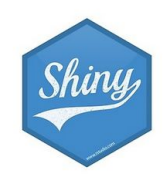

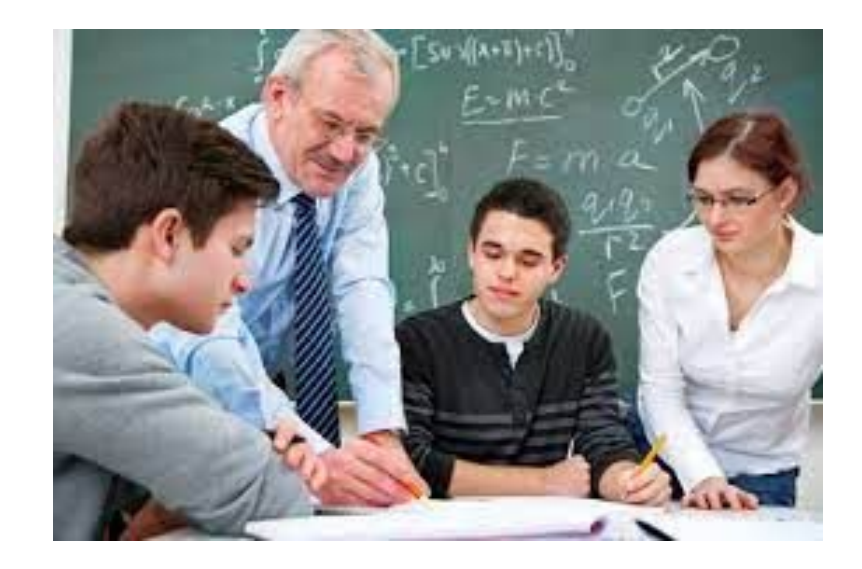

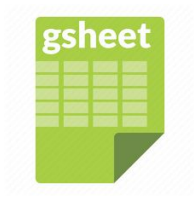

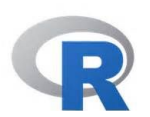

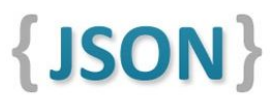